## **Program studiów** cz.1

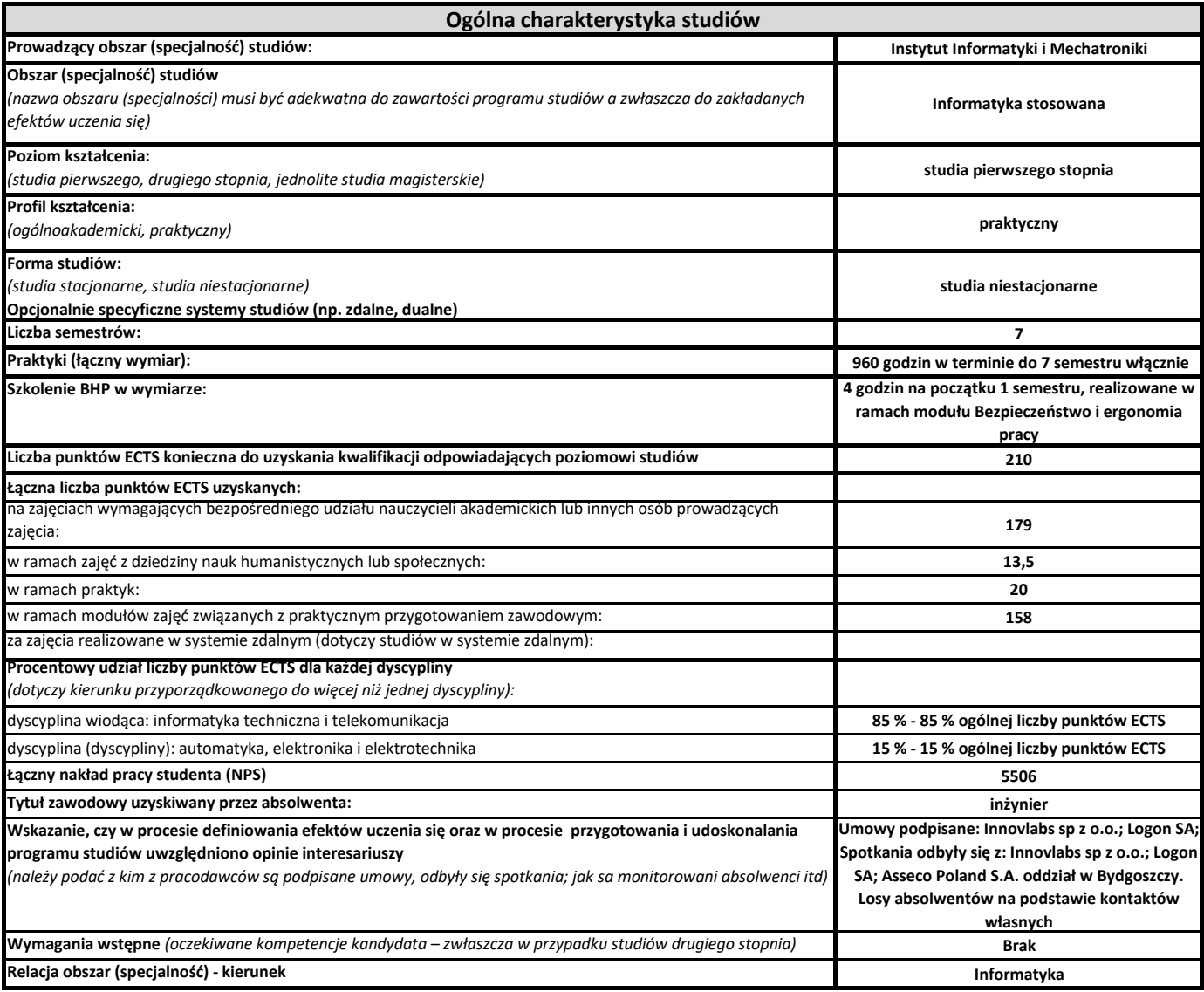

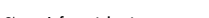

**Program studiów** cz.2

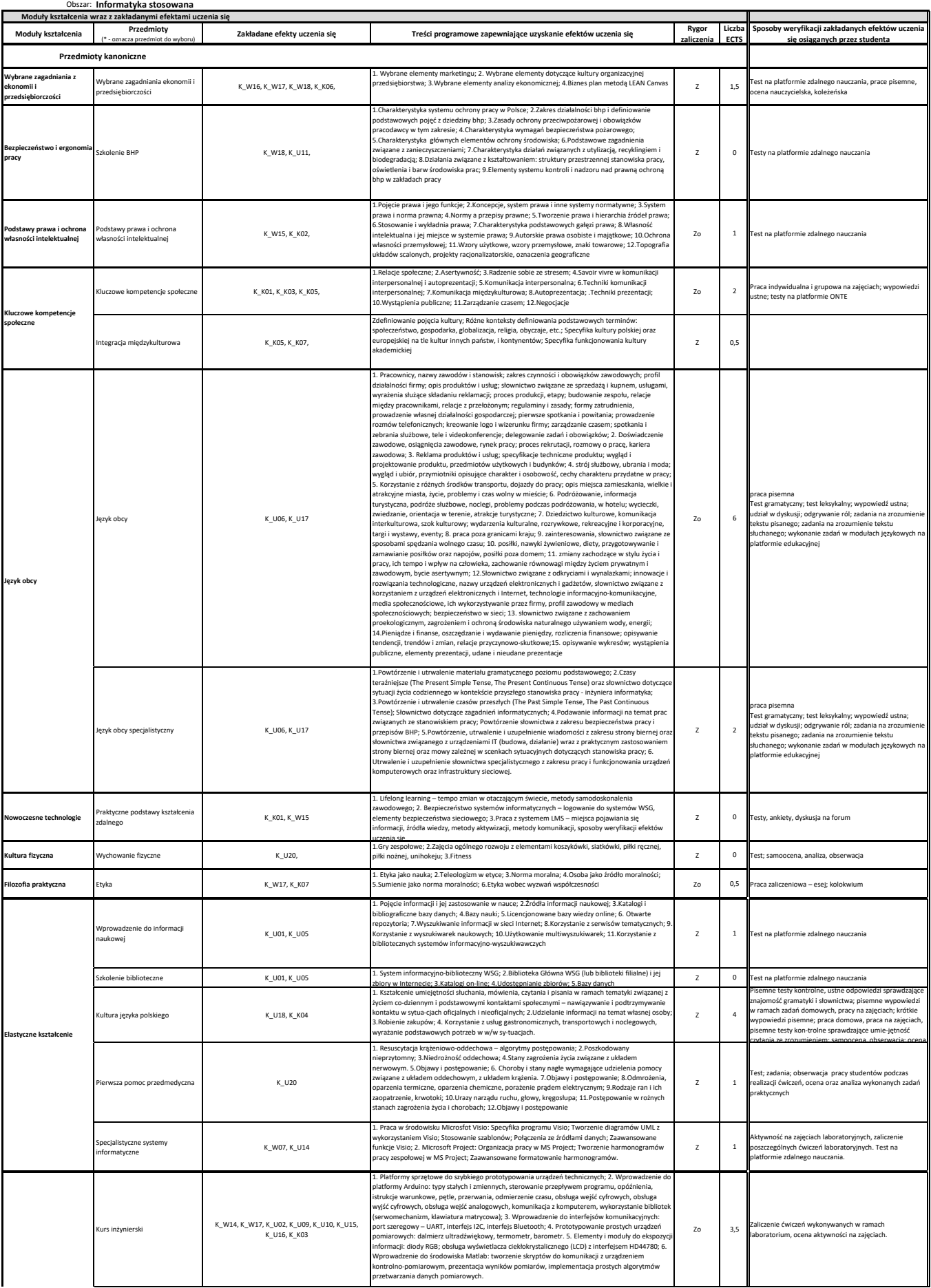

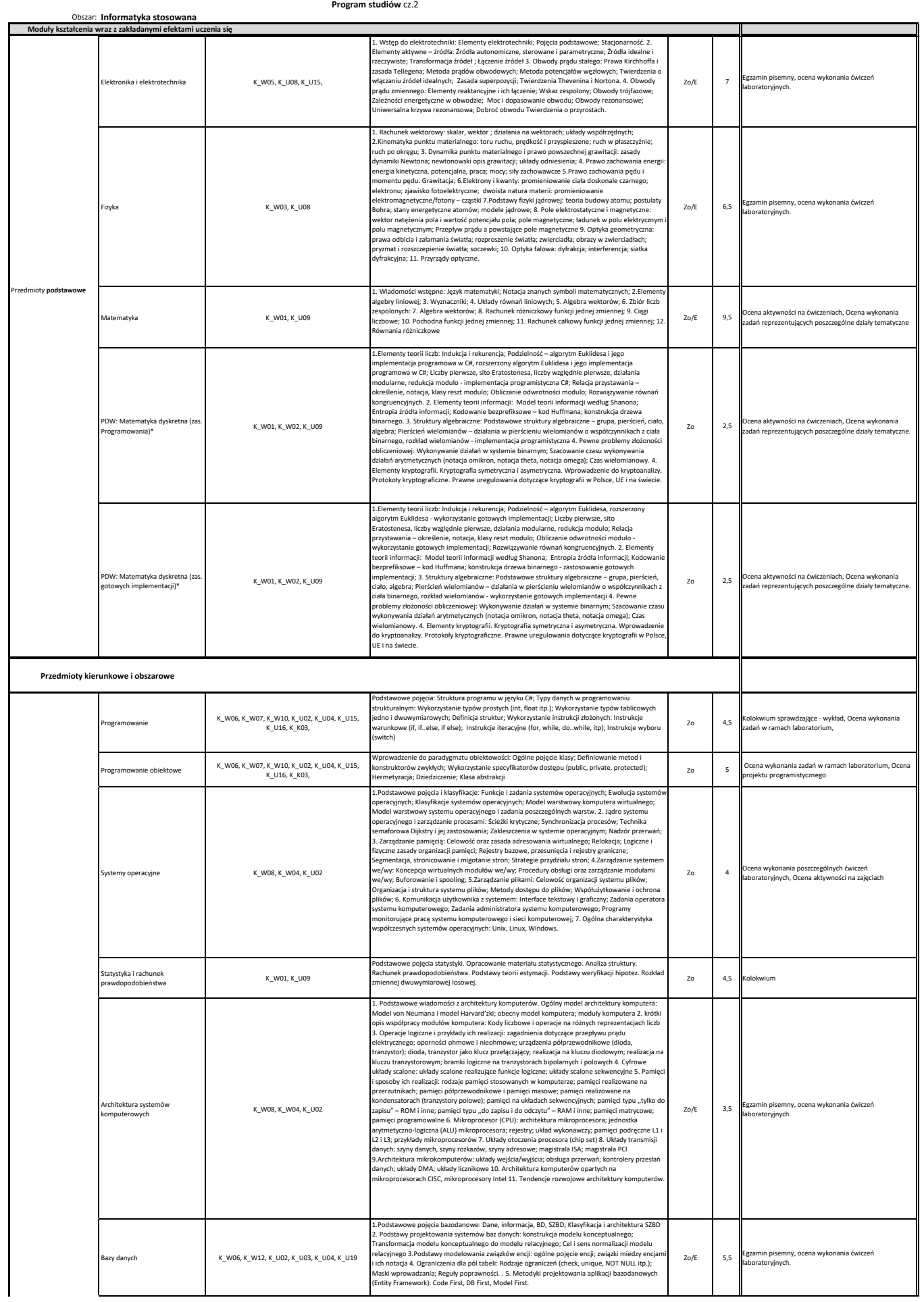

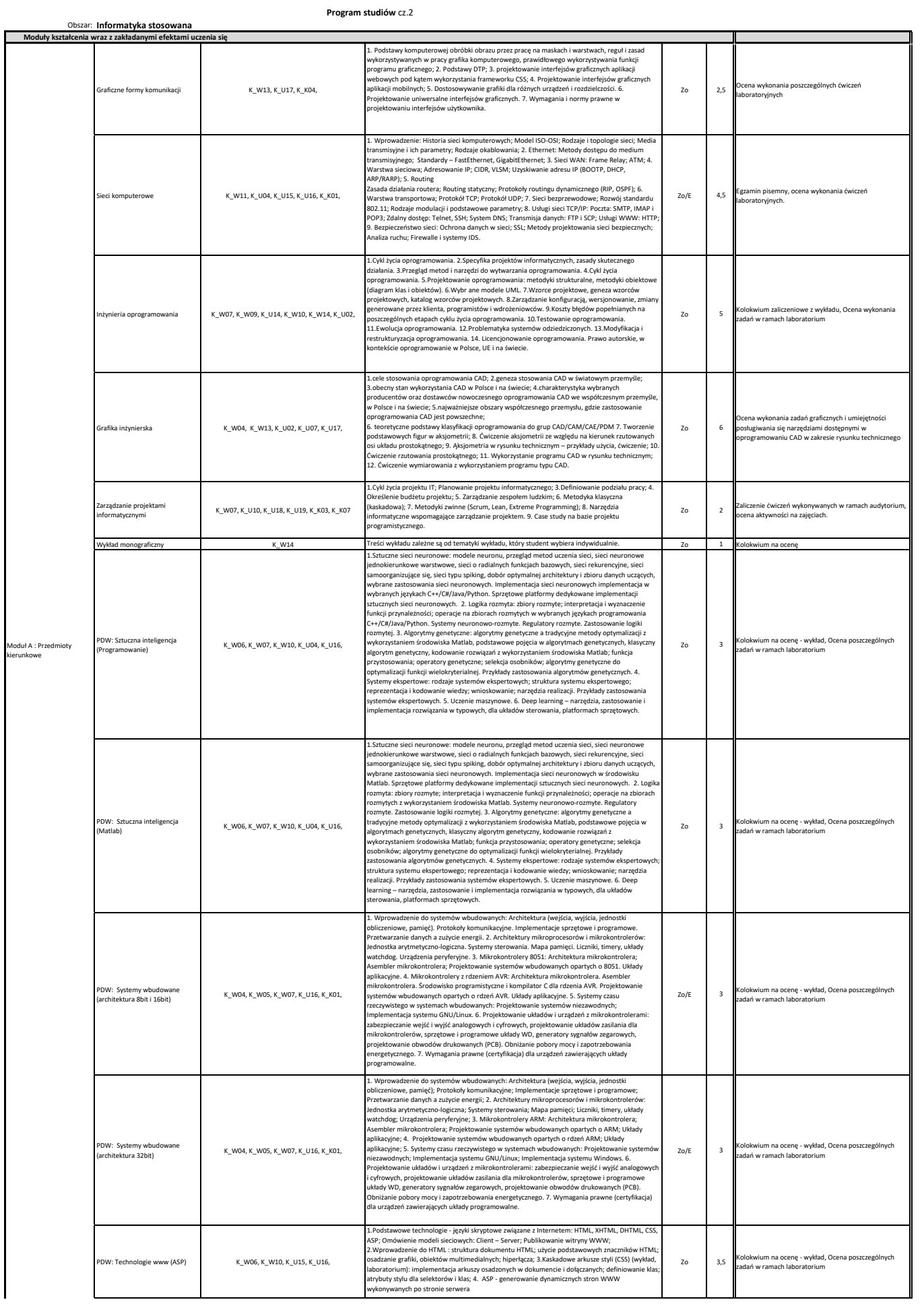

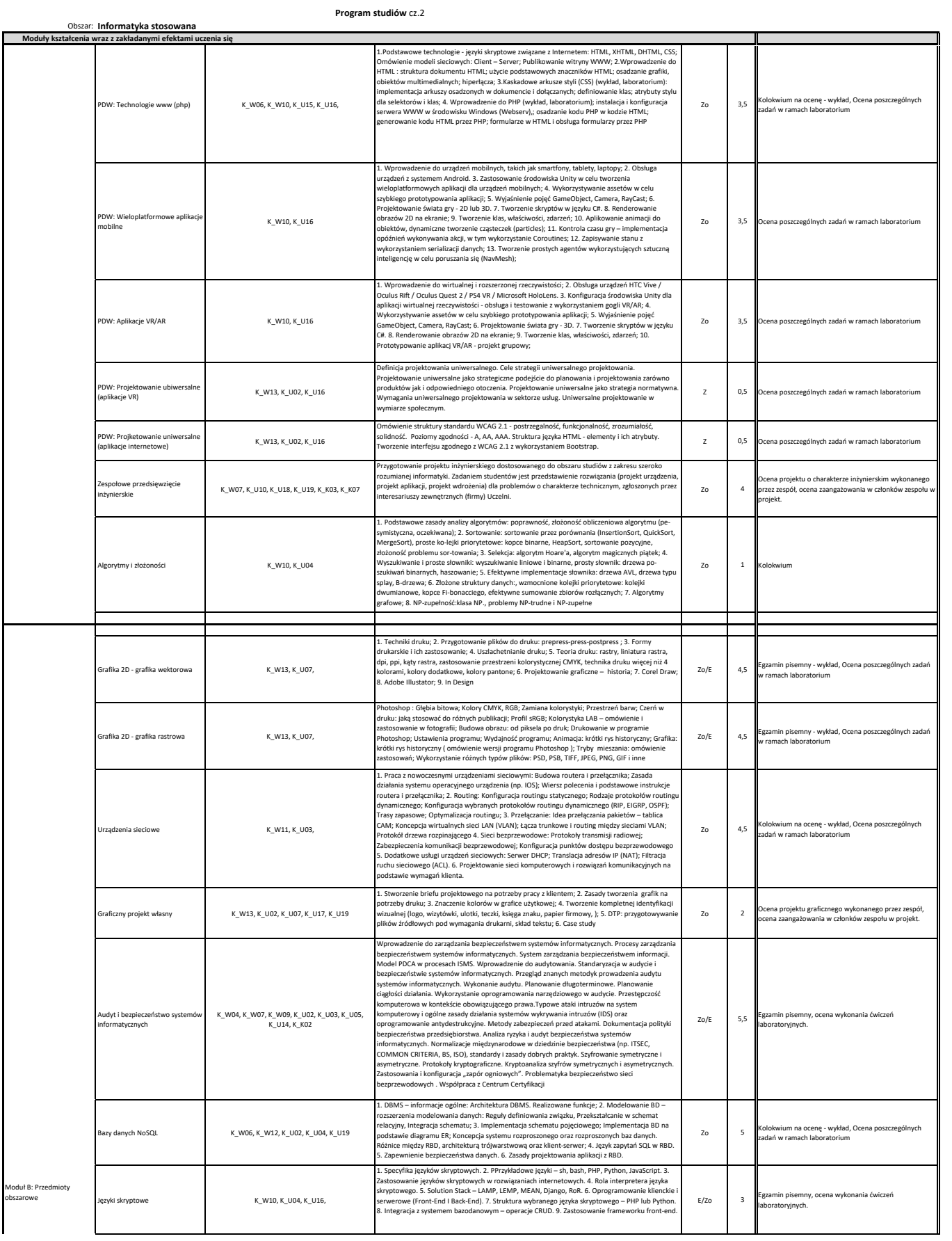

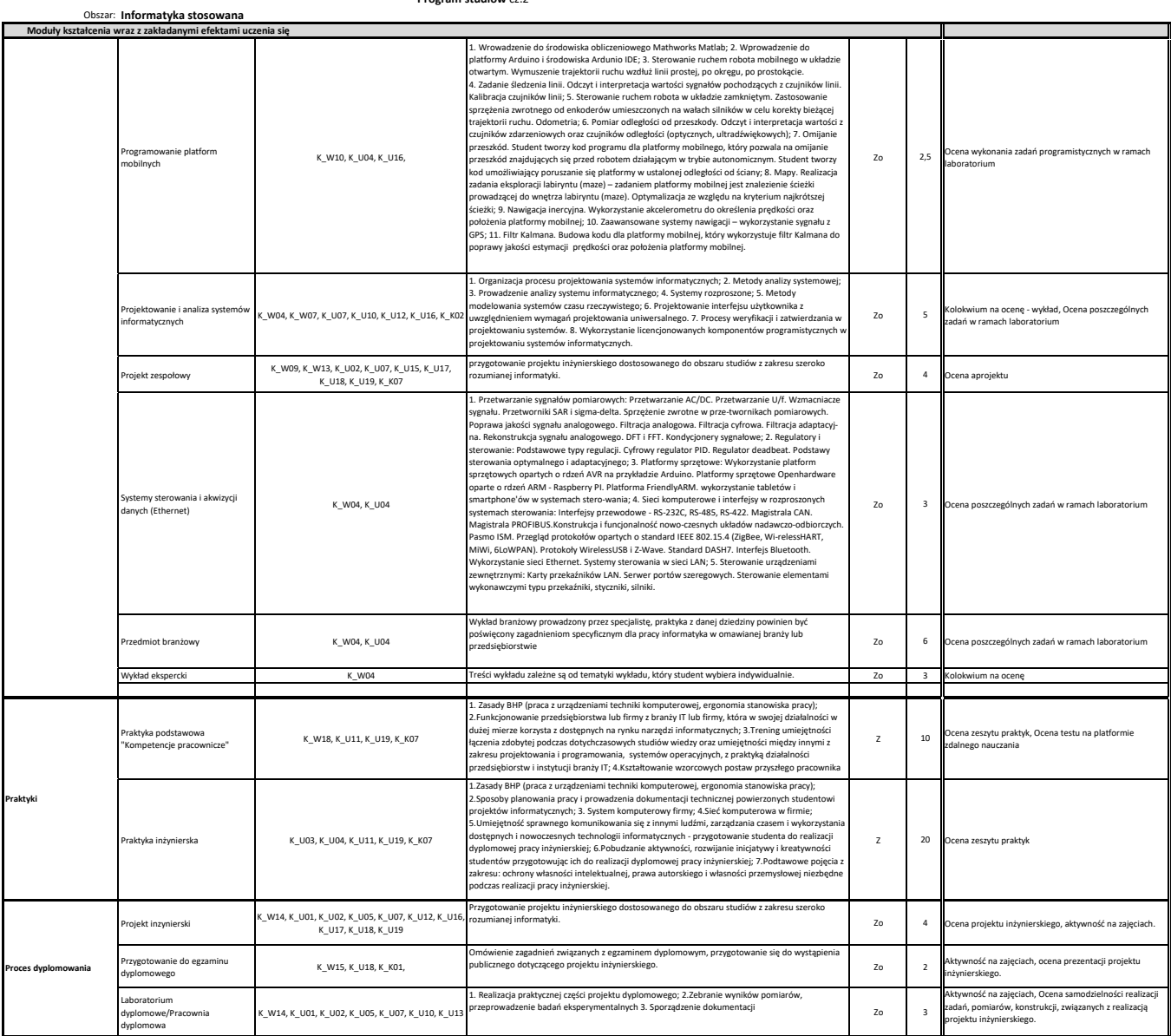

## **Program studiów** cz.2